## 工事施工中における受発注者間の情報共有システム機能要件 2019年版 営繕工事編 対応状況等に関する調査表

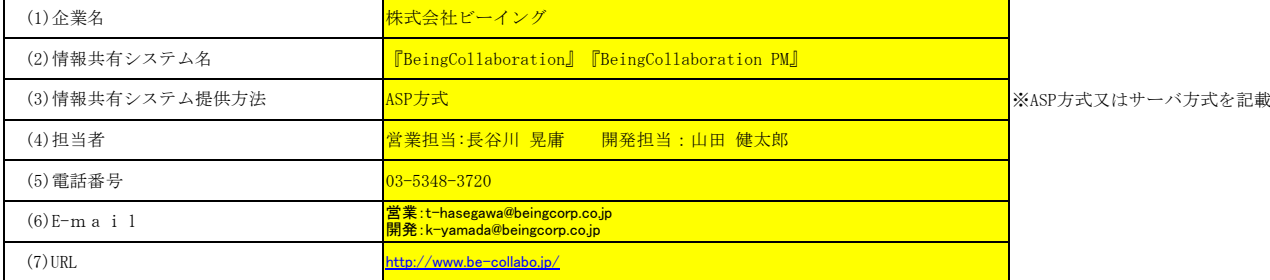

調査表の記入に対する留意事項<br>※システムの実装範囲の欄 : 情報共有システム機能要件 2019年版 営繕工事編で実装すべき機能として明示されているものを「○」、<br>・「2019年版 営繕工事編」の欄 : 博報共有システム機能要件 2019年版 営繕工事編で実装すべき機能として明示されているものです。<br>・「2022.3時点」の欄 : 「補足事項」の欄に詳細を記入してください。<br>- 「2022.3時点」の欄 : 「 「補足

- 
- 

## 機能要件一覧

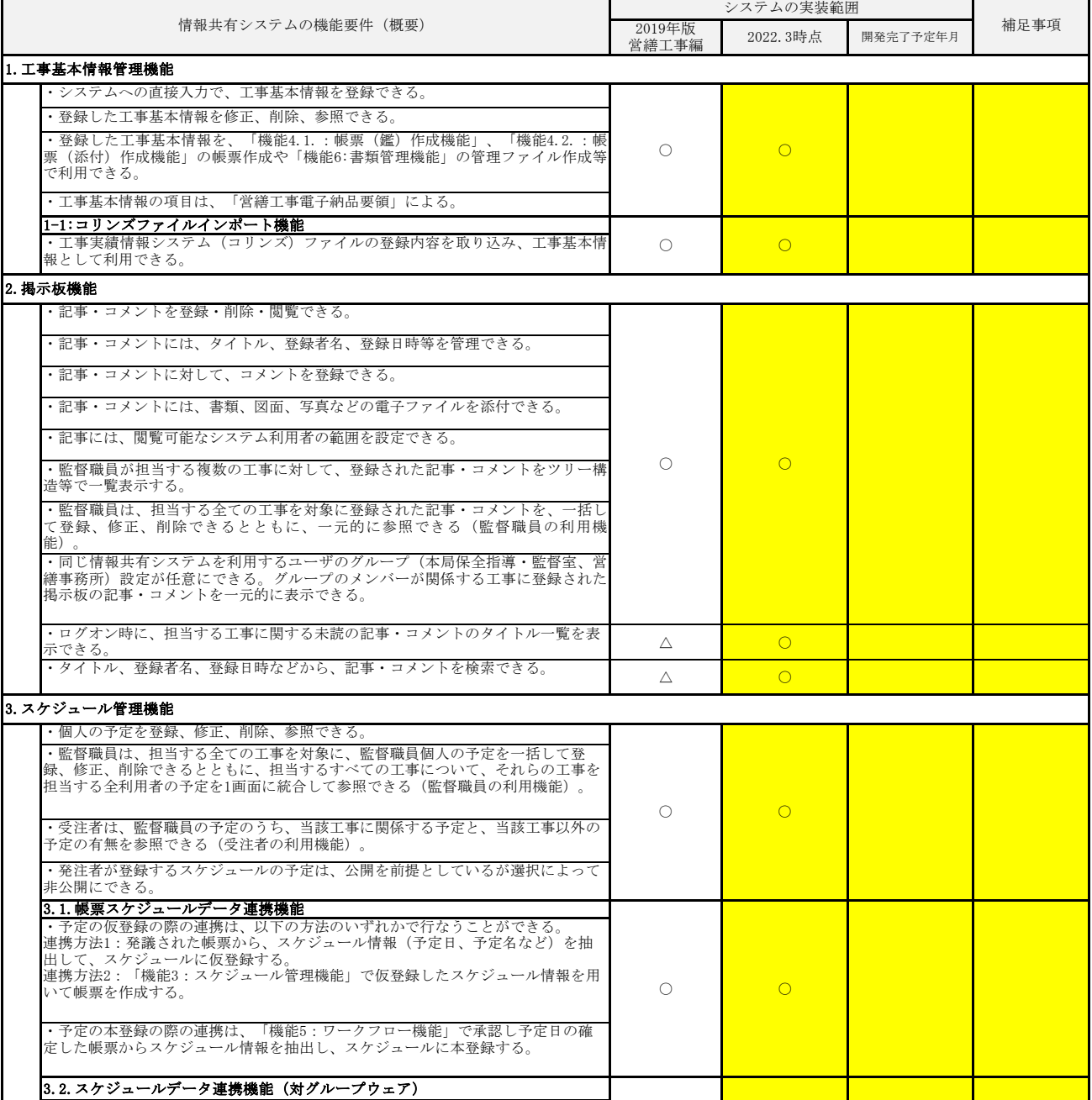

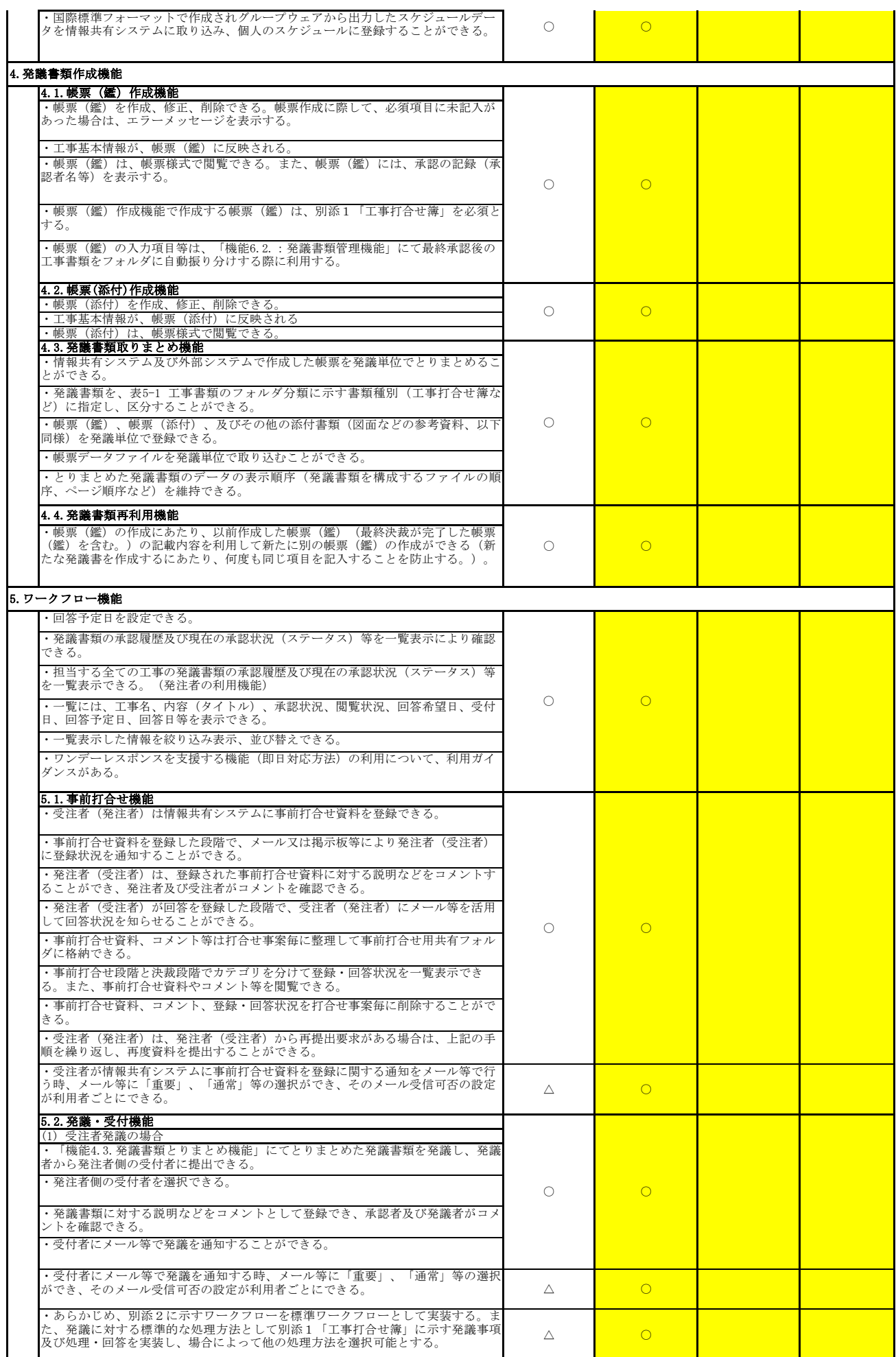

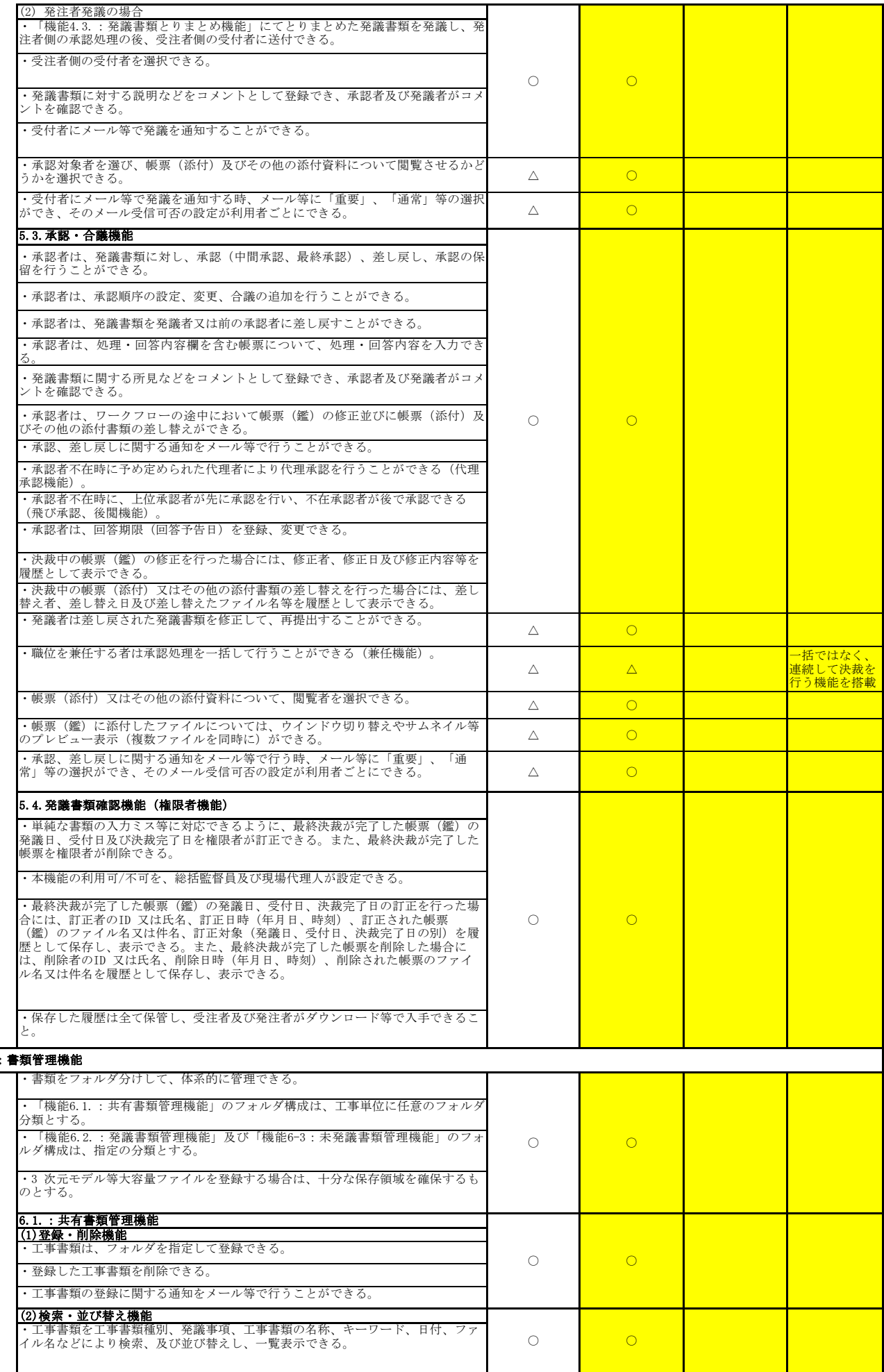

6:書類管理機能

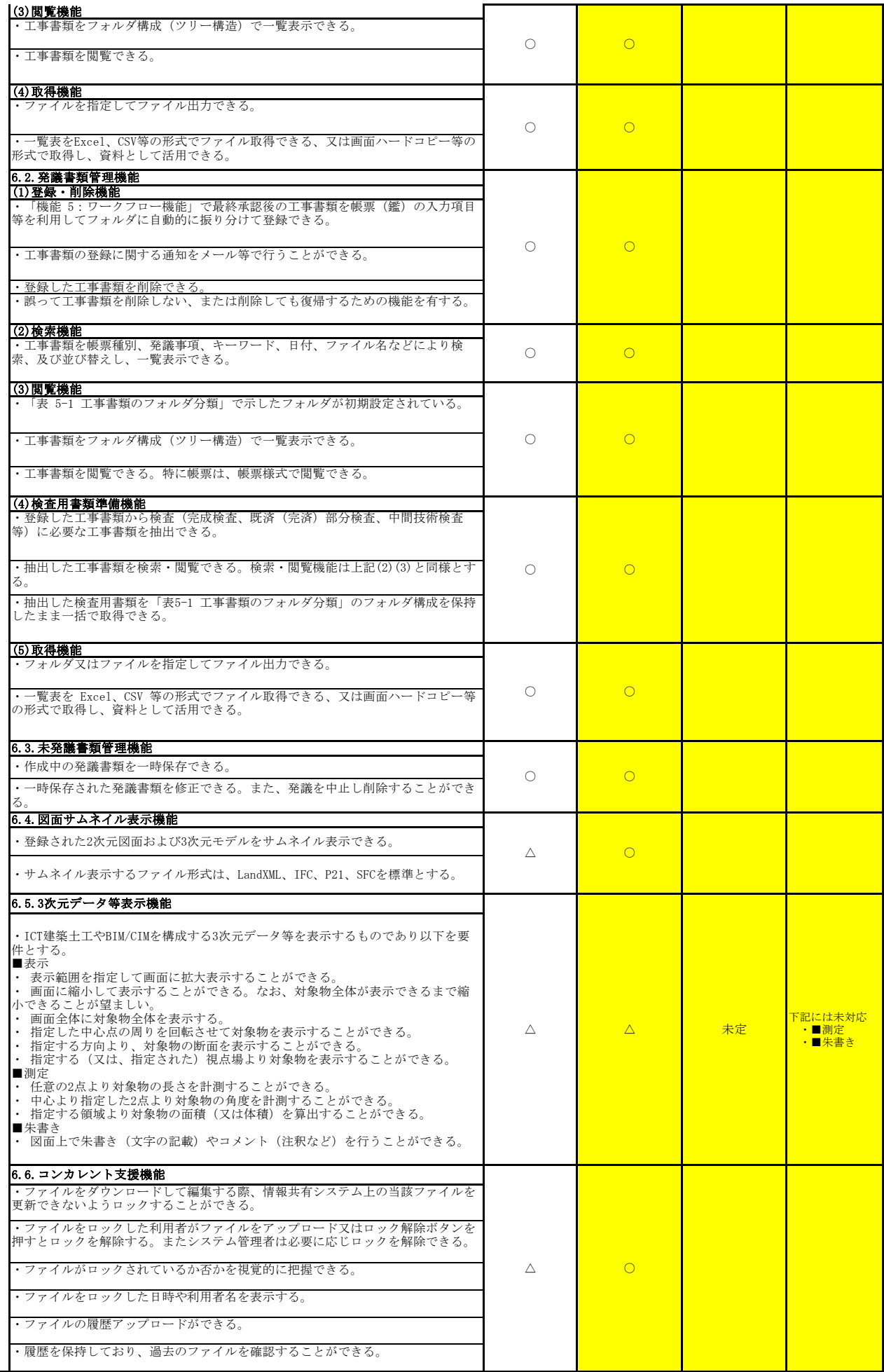

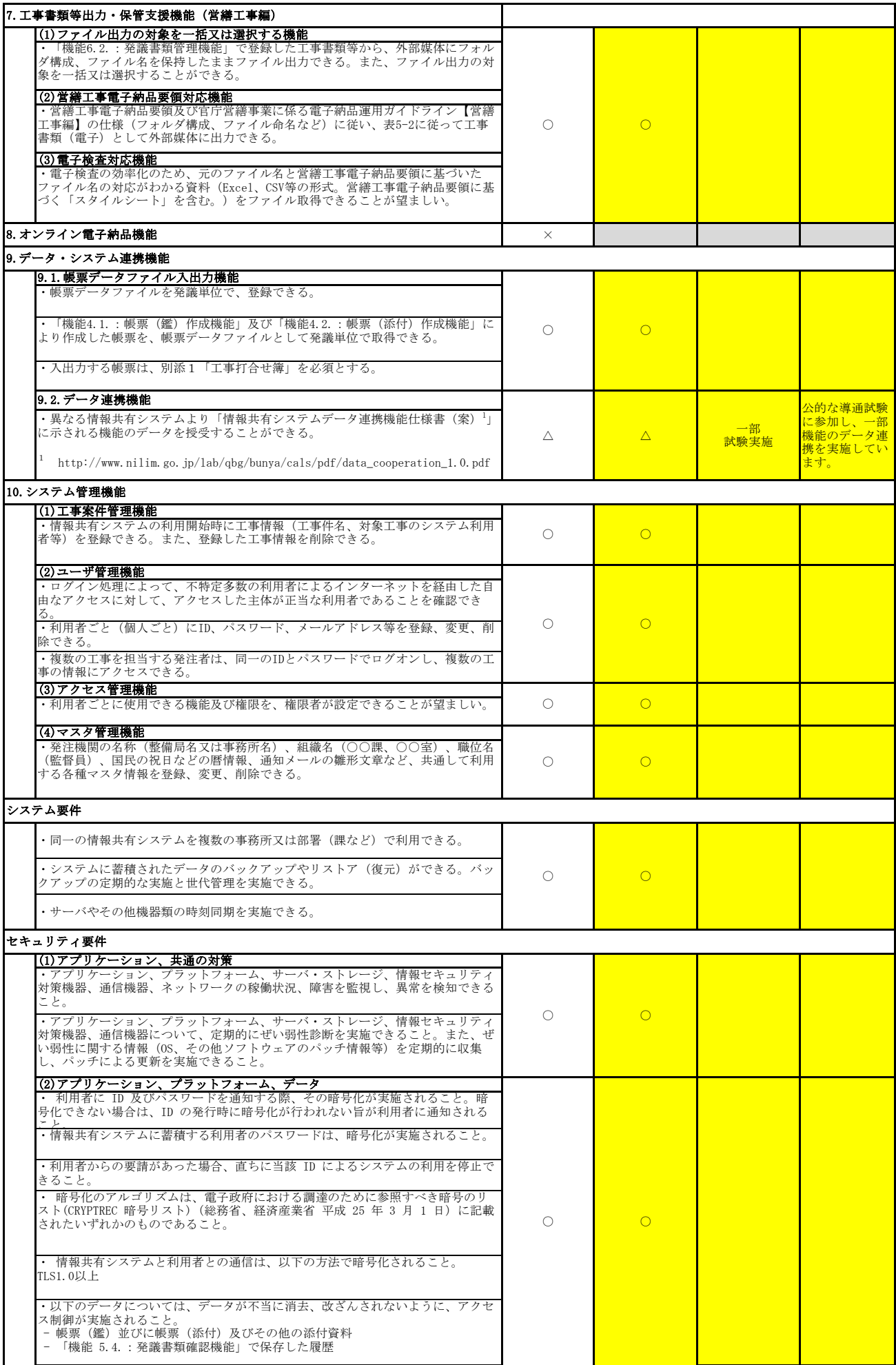

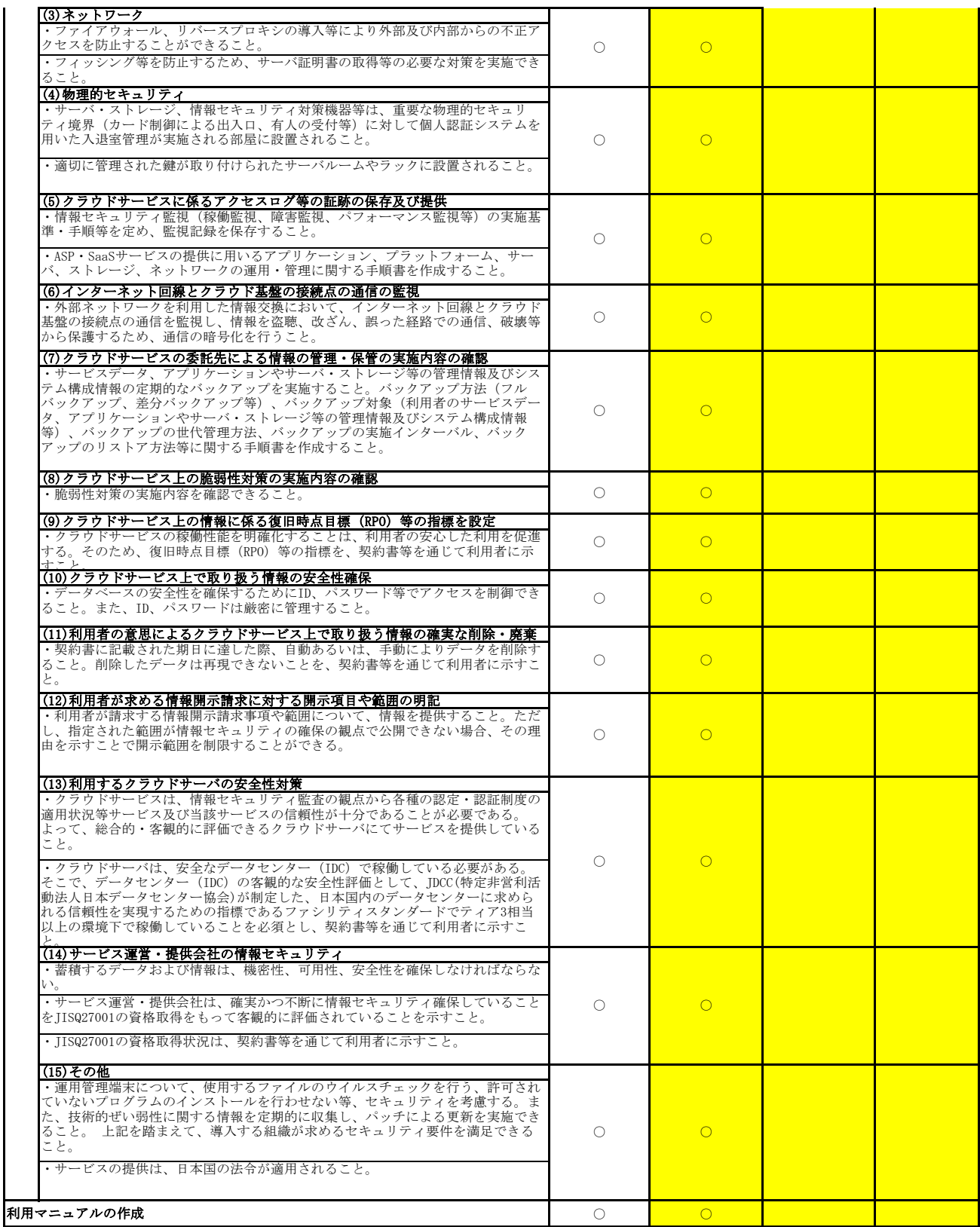

4.全体に関する事項<br><mark>・地方自治体(都道府県・市町村)向けに、各種帳票のカスタマイズ対応が可能です。</mark>

・機能拡張等のリリースについては当社のリリース計画に基づいて、順次リリースを行います。詳細については上記URLよりご確認ください。 (機能拡張に関するバージョンアップについては2021年度実績で計17回行っております。※軽微な修正は除く。)

## 5.PRや補足事項等

1.『BeingCollaboration』の概要及び実績<br>- 『BeingCollaboration(ビーイングコラボレーション)』は、受発注者間の情報共有を簡単、安価に実現する建設業界向けのASPサービスです。<br>- 全国の公共・民間企業等での利用実績があります。<br>地方自治体、民間企業等での利用実績があります。

2.機能の特徴<br>横能面は情報共有システム機能要件にある機能の他、実際の業務での運用を強力にサポートするオリジナル機能を多数搭載しております。<br>普類発議や承認を取り下げる機能や決裁が完了した帳票の決裁を再度やり直す機能、ASP上でやり取りした工事書類を電子検査する事を前提にした<br>『電子検査ツール』がインストールなしでご利用頂けます。電子検査時の検査書類一覧等も簡単に作成できます。<br>現場の情報を簡単にWEBで公開し、周辺住民等への情報発信を

3.サポート体制について<br>- ユーザー様専用のヘルプデスクを設置しており、専任の担当者が電話、メール等でお問い合わせを承ります。また、全国各地にある弊社営業拠点<br>(15拠点)からのサポート体制も整っています。